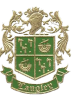

## FCPSOn LAPTOP

FAQ

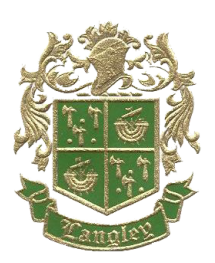

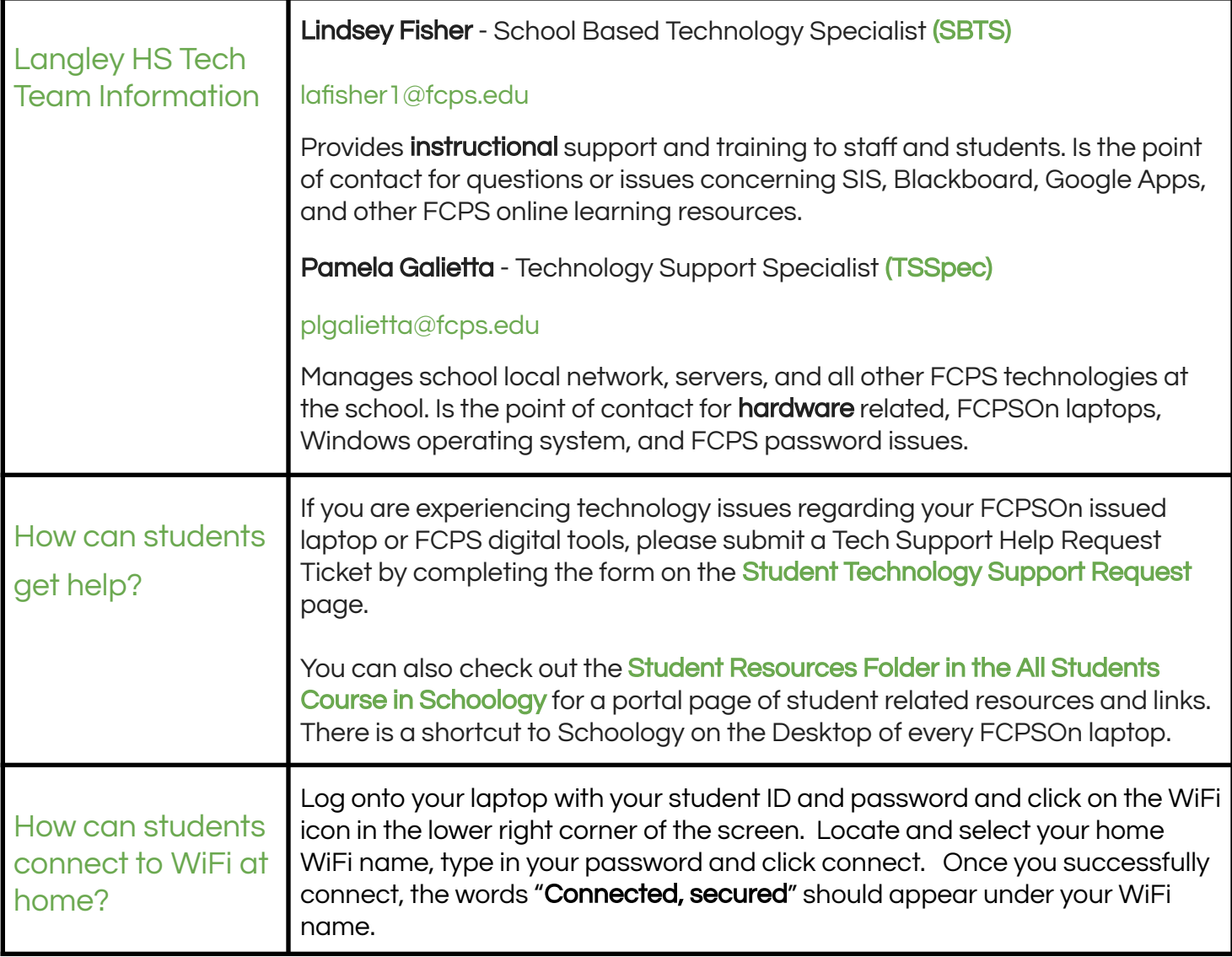

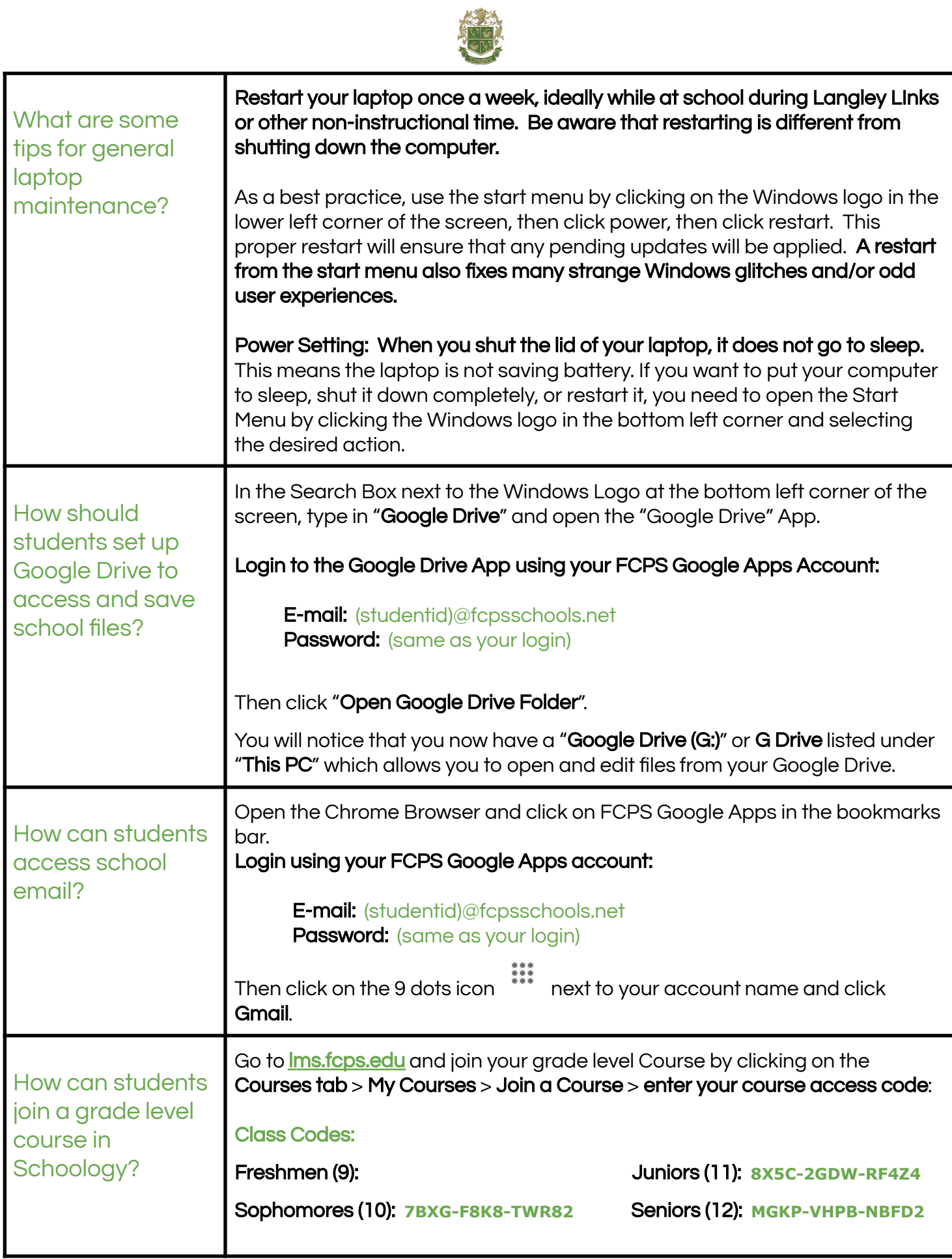

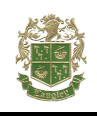

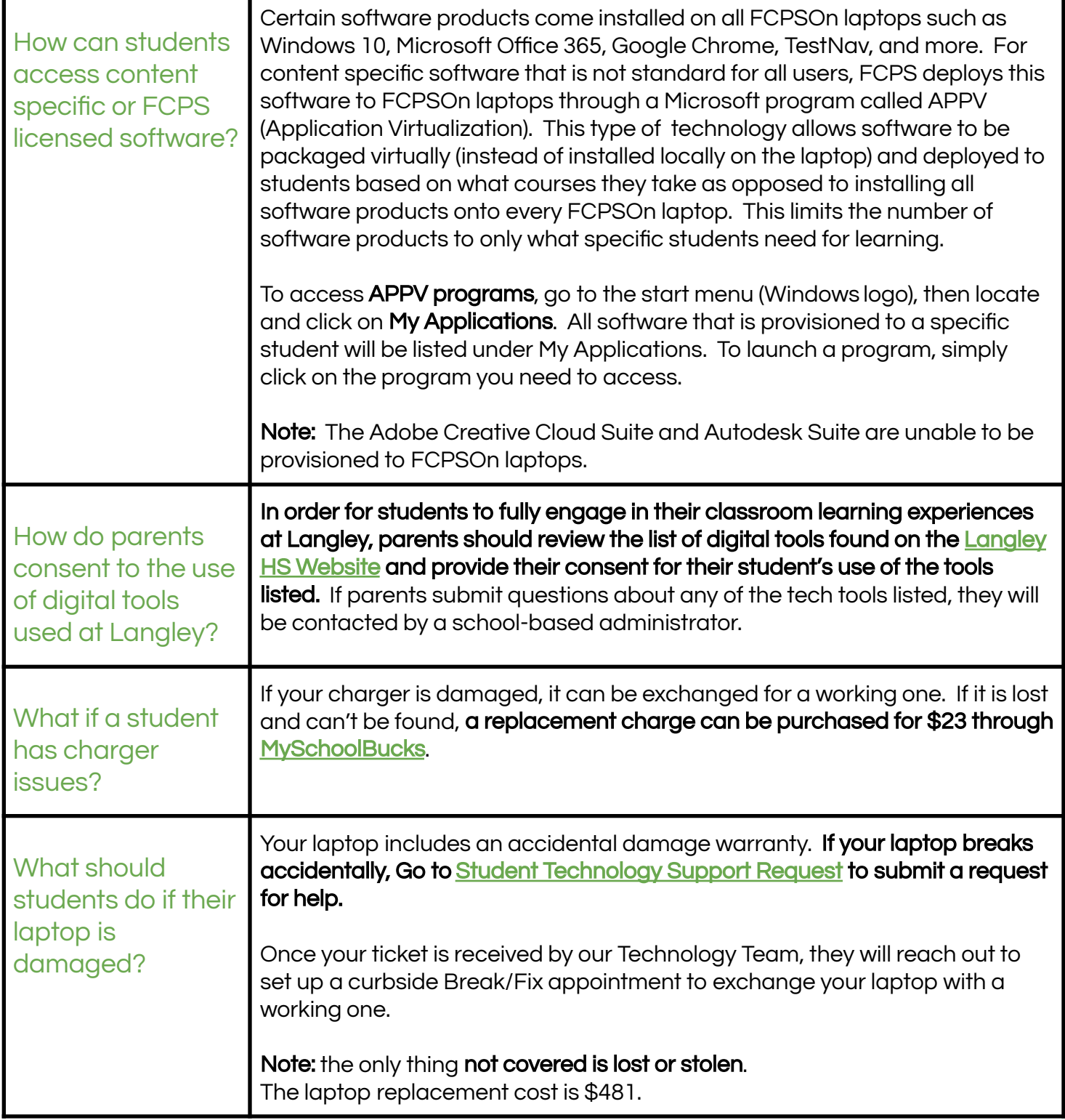

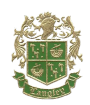

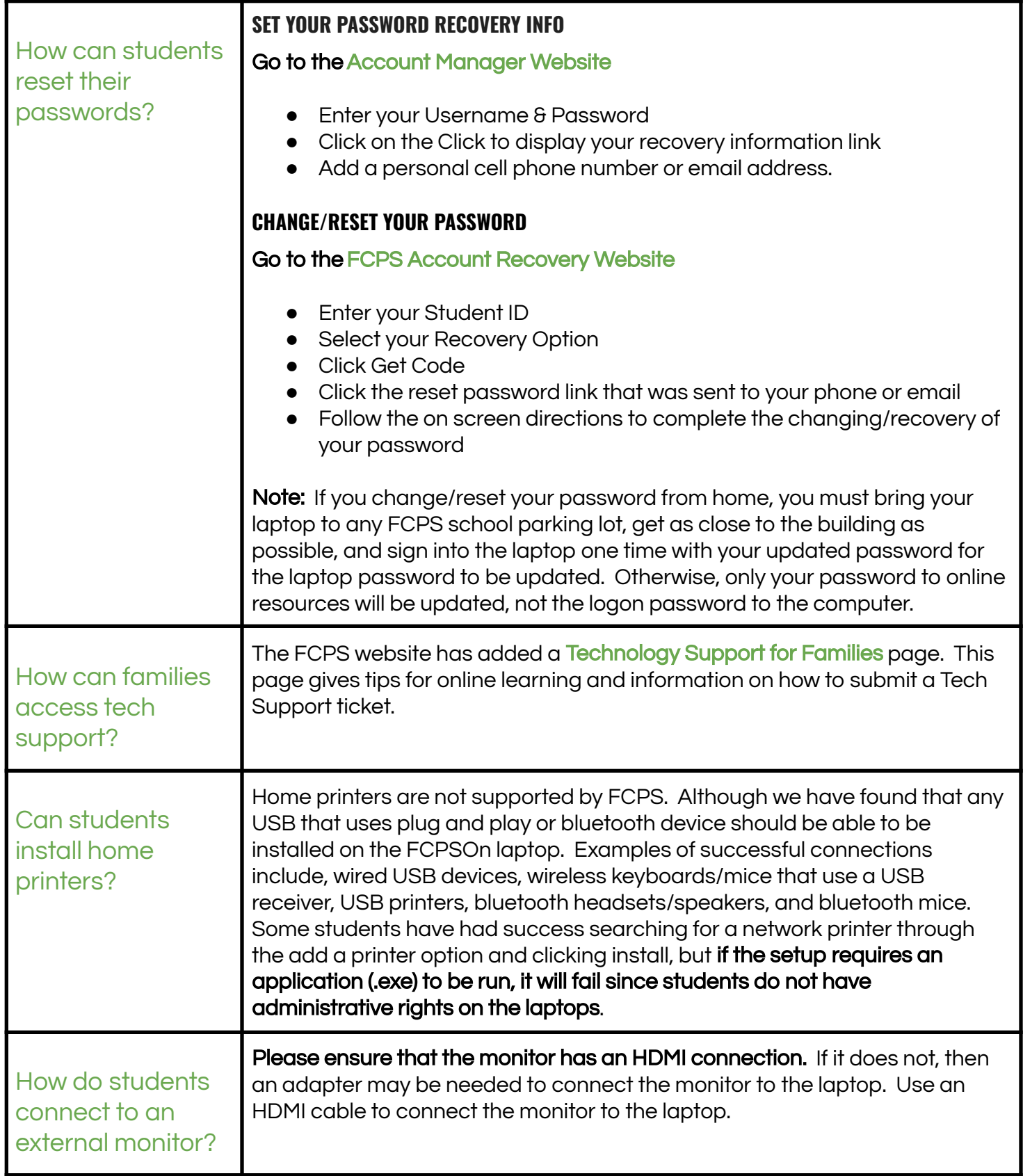

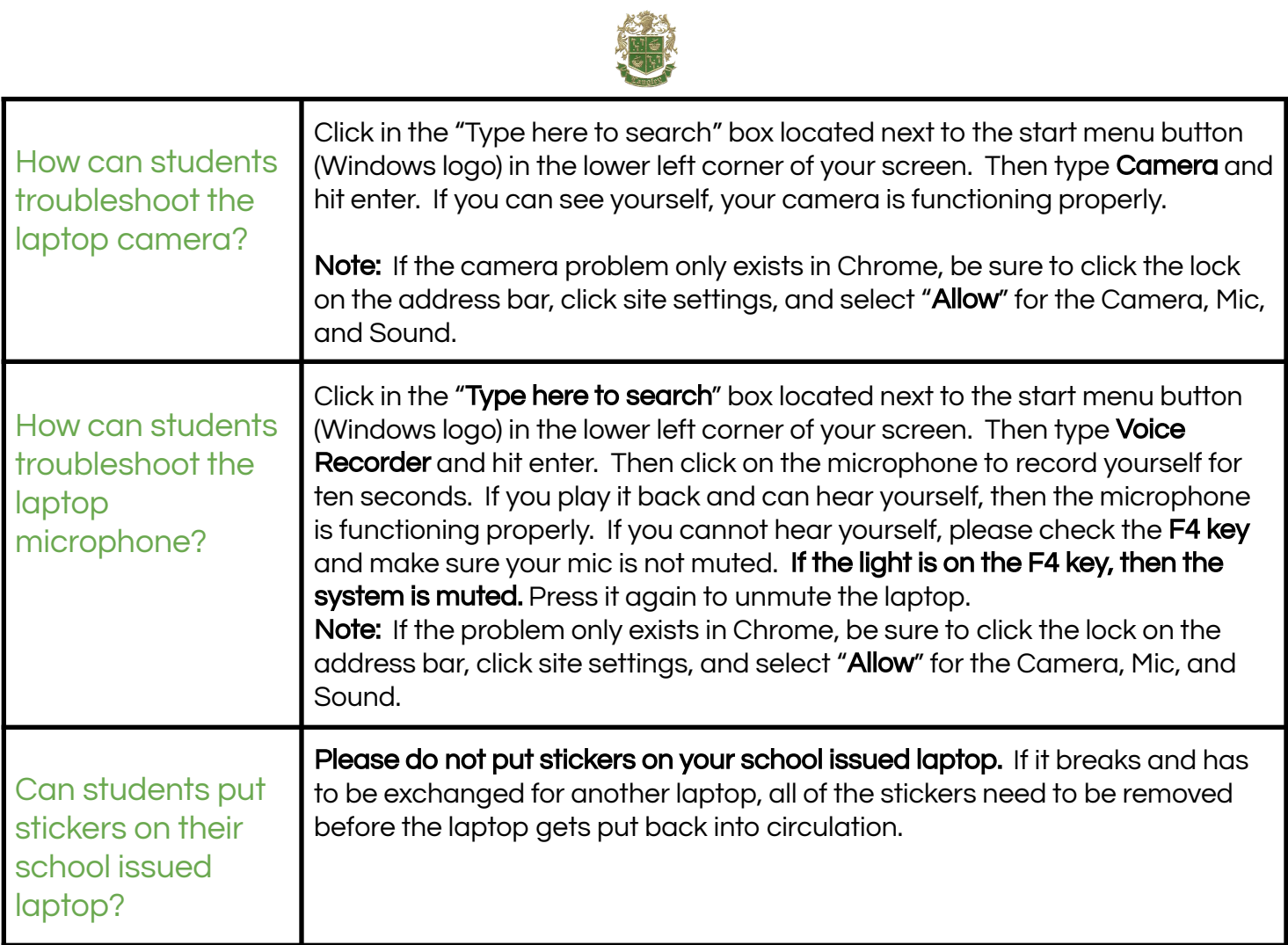